Mots/liens automatiques

(NdT : HotWords)

Les *Mots/liens automatiques* sont une fonctionnalité qui permet aux administrateurs de faire en sorte que certains mots dans les pages wiki apparaissent automatiquement comme des liens. Lorsque cette fonctionnalité est activée, les *Mots/liens automatiques* peuvent être administrés depuis l'écran d'administration *Mots/liens automatiques* :

- Activation par Admin  $\rightarrow$  Text Area
- Utilisation par Admin  $\rightarrow$  Mots/liens automatiques (lien direct : tiki-admin hotwords.php)

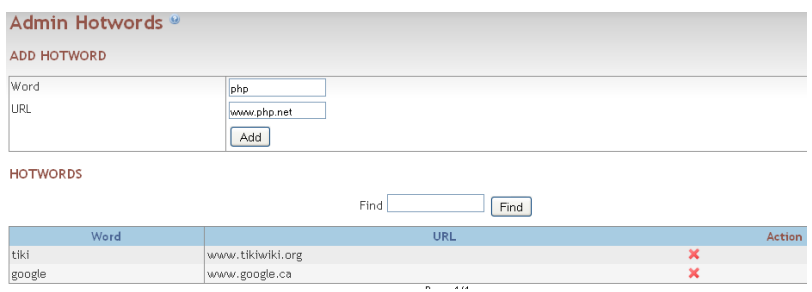

L'utilisation de cet écran est des plus simple : ajouter simplement les couples mot-lien nécessaires, enlever-les si vous voulez, etc. Le remplacement sera non-sensible à la casse (NdT : différence entre majuscule et minuscule) - c'est à dire : si vous ajoutez 'JACK', vous n'avez pas besoin d'ajouter aussi 'jack'. Si vous avez un problème ou ne voulez pas de cette fonctionnalité, désactivez-la simplement depuis le menu d'administration.

## alias

[Mot/liens automatiques](https://doc.tiki.org/Mot/liens-automatiques)